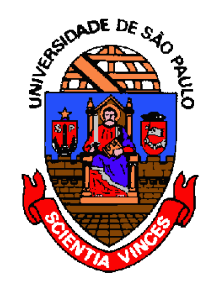

MAC122 – Princípios de Desenvolvimento de Algoritmos DCC - IME - USP Prof.: Dr. Paulo Miranda  pmiranda *[@](mailto:pmiranda@vision.ime.usp.br)*[vision.ime.usp.br](mailto:pmiranda@vision.ime.usp.br)

# **Lista 02: Pilhas & Filas**

Para as questões envolvendo pilhas, assuma a existência das funções:

```
Pilha CriaPilha(); 
void LiberaPilha(Pilha p); 
bool PilhaVazia(Pilha p); 
void Empilha(Pilha p, TipoDado x); 
TipoDado Desempilha(Pilha p);
```
Assuma também a definição:

**typedef enum boolean {false,true} bool;** 

Você deve definir **TipoDado** usando **typedef** do modo que considerar melhor.

## **Questão 1:**

Faça uma função que use uma pilha para inverter a ordem das letras de cada palavra de uma string, preservando a ordem das palavras. Por exemplo, dado o texto: "EXERCICIO MUITO COMPLICADO" A saída deve ser: "OICICREXE OTIUM ODACILPMOC".

## **Questão 2:**

Diremos que uma expressão posfixa simples é uma string cujos caracteres pertencem ao conjunto **'+'**, **'\*'**, **'0'**, **'1'**, . . . , **'9'** (o caractere **' '** não faz parte do conjunto). Uma expressão posfixa simples representa uma expressão aritmética de modo alternativo, em que os argumentos precedem o símbolo da operação. Por exemplo, **"123\*+"** representa a expressão **1 + (2\*3)** , cujo valor é **7**. Note que cada caractere numérico representa um número entre **0** e **9**; assim, a sequência **"48"** representa o número **4** seguido do número **8**, e não o número **48**. Escreva uma função que receba uma expressão posfixa simples e devolva o valor da correspondente expressão aritmética.

### **int ValorExpressao(char posfixa[]);**

Exemplo de chamada da função:

```
int main(){ 
   char pos[] = "123+*45+*6*"; 
   int v; 
   v = ValorExpressao(pos); 
   printf("v: %d\n",v); /* Imprime v: 270 */ 
   return 0;
}
```
# **Questão 3: Item A:**

Faça uma função em C que recebe em cadeia uma string não balanceada de parênteses e colchetes, e que gera em corr uma versão corrigida balanceada, através da inserção de parênteses e colchetes ausentes. O número de caracteres adicionais inseridos deve ser retornado pela função.

### **int CorrigeBalanceamentoFA(char \*cadeia, char \*corr);**

Durante o processamento da string cadeia (da esquerda para a direita), sempre que for detectado uma falha de balanceamento, a função deve sempre resolver o conflito imediatamente através da inserção de um caractere adicional. Nessa primeira versão, considere que a função sempre dá preferência para inserir um caractere de fechamento para a resolução de conflitos, sendo que caracteres de abertura adicionais só devem ser usados se não houver outra opção imediata.

Dica: Use como base o código visto em aula que verifica o balanceamento de parênteses e mostre quais modificações são necessárias para a resolução do novo problema.

Exemplos: Para a cadeia = **"[(])"** a saída esperada na string corr é **"[()]()"**, e o valor de retorno da função é 2, dado que dois novos caracteres foram inseridos durante a correção (ver setas).

Para **"[(])]"** a saída em corr é **"[()]()[]"** e o valor de retorno é 3. Para **"[(]"** a saída em corr é **"[()]"** e o valor de retorno da função é 1.

**OBS:** Para a resolução dessa questão, além das funções de pilhas, considere também as seguintes funções auxiliares:

```
char ParDeAbertura(char c){
  if(c==']') return '[';
  else if(c==')') return '(';
}
char ParDeFechamento(char c){
  if(c=='[') return ']';
  else if(c=='(') return ')';
}
```
# **Item B:**

Considere agora uma segunda versão da função que sempre dá preferência para inserir um caractere de abertura para a resolução de conflitos, sendo que caracteres de fechamento adicionais só devem ser usados se não houver outra opção imediata.

## **int CorrigeBalanceamentoAF(char \*cadeia, char \*corr);**

**Exemplos:** Para **"[(])"** a saída em corr é **"[([])]"** e o valor de retorno é 2. Para **"[(])]"** a saída em corr é **"[([])]"** e o valor de retorno é 1. JJJ Para **"[(]"** a saída em corr é **"[([])]"** e o valor de retorno é 3.

## **Questão 4:**

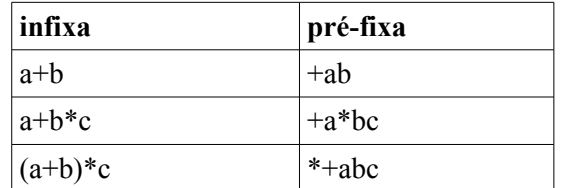

Na notação pré-fixa o operador precede os dois operandos. Exemplos:

Considerando os operadores '+', '-', '\*' e '/', faça uma função usando pilhas que converte uma expressão em notação infixa para pré-fixa. No caso de operadores de mesmo nível de prioridade, considere a associação à esquerda.

**OBS:** Assim como na notação pós-fixa, a notação pré-fixa também não necessita de parênteses. A própria forma da expressão indica a ordem das operações.

#### **Questão 5:**

(Questão extraída da apostila "Estruturas de Dados e Técnicas de Programação" (2004) - Cláudio L. Lucchesi & Tomasz Kowaltowski)

A notação pós-fixa pode ser estendida para operadores monádicos (de um operando), entretanto eles introduzem ambiguidade. Por exemplo, as expressões infixas distintas "a-(-b)" e "-(a-b)" seriam traduzidas para a mesma expressão pós-fixa "ab--". A fim de evitar este problema, os operadores devem utilizar símbolos distintos na tradução. Adotando-se o símbolo ~ para o operador unário -, teríamos:

 $a-(-b)$  ab~- $-(a-b)$  ab- $\sim$ 

Complete a implementação da função de conversão de notação infixa para pós-fixa usando pilhas vista em aula para incluir o operador monádico '-'.

#### **Questão 6:**

(Questão adaptada da apostila "Estruturas de Dados e Técnicas de Programação" (2004) - Cláudio L. Lucchesi & Tomasz Kowaltowski)

Em algumas aplicações é interessante utilizar o conceito de fila dupla. Nesta estrutura, as inserções e remoções podem ser feitas em qualquer uma das duas extremidades da sequência. Proponha implementações ligada e sequencial para esta estrutura e escreva as rotinas básicas para manipulá-la:

```
FilaDupla CriaFilaDupla();
```

```
void LiberaFilaDupla(FilaDupla p);
```
**bool FilaDuplaVazia(FilaDupla p);**

```
void InsereFrenteFilaDupla(FilaDupla *p, TipoDado x);
```
**void InsereFimFilaDupla(FilaDupla \*p, TipoDado x);**

**TipoDado RemoveFrenteFilaDupla(FilaDupla \*p);**

**TipoDado RemoveFimFilaDupla(FilaDupla \*p);**

# **Questão 7:**

Dada a estrutura a seguir que representa uma imagem com *m* linhas e *n* colunas em tons de cinza (cores do preto ao branco como valores inteiros entre 0 e 255), em que o apontador M corresponde a uma matriz *m* x *n* alocada dinamicamente,

```
typedef struct _Imagem {
      int **M;
      int m;
       int n;
} Imagem;
```
faça uma função em C que troque a cor de uma área contínua de mesma cor para uma nova cor fornecida, usando uma pilha auxiliar. A função em questão recebe como entrada um ponto definido por índices *(x,y)* no interior da região a ser pintada e a cor de preenchimento *novaCor*. O algoritmo inicialmente detecta a cor *corAnterior* no ponto *(x,y)* e começa pintando tal posição com a cor *novaCor* e faz sucessivamente o mesmo para os vizinhos de cima, de baixo, da esquerda e da direita caso estejam dentro da imagem e possuam cor igual a *corAnterior*, isto é, igual à cor a ser substituída.

Observe o exemplo abaixo:

**x** 

Imagem de entrada

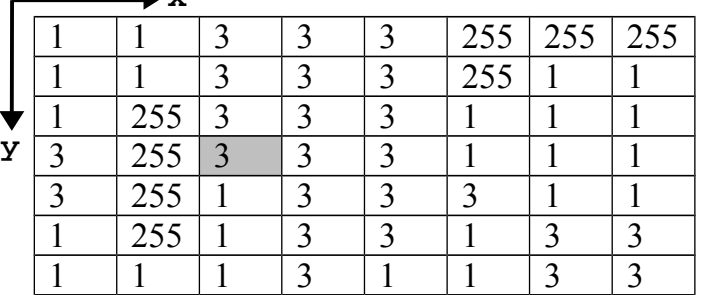

Após a chamada da função para essa imagem, com **x = 2, y = 3** (que corresponde ao ponto destacado na imagem de entrada) e **novaCor = 255** o resultado é:

#### Imagem Resultante

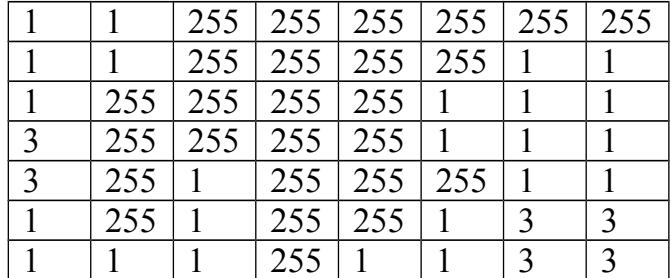

O protótipo da função a ser construída é:

```
 void trocaCor (Imagem *img, int x, int y, int novaCor);
```
#### **Observações:**

- Essa ferramenta é conhecida em programas de edição de imagem como "lata de tinta".
- Esse problema pode ser resolvido usando o algoritmo de preenchimento por inundação (popularmente conhecido pelo termo inglês floodfill).